## MySQL Database Usage

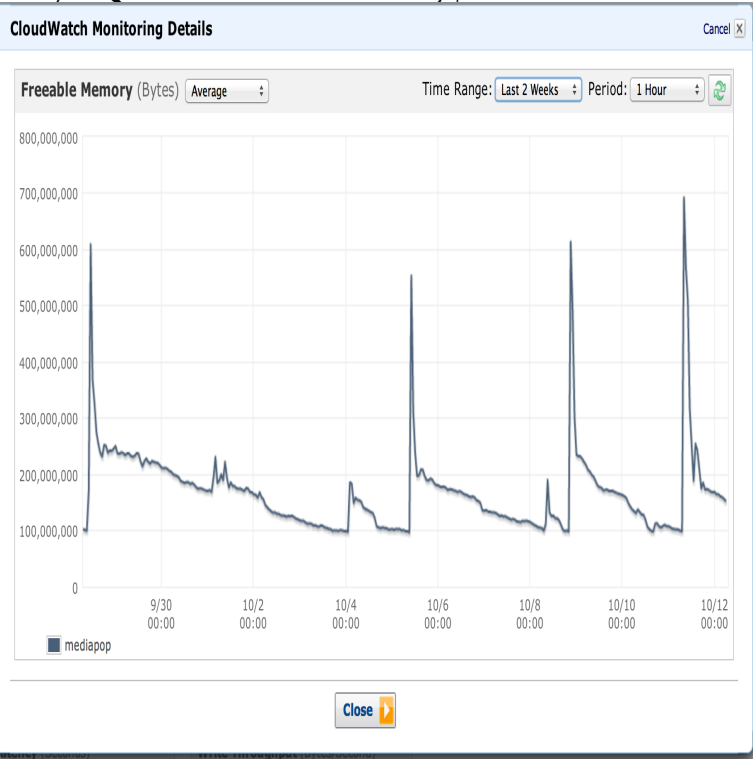

The default is to only show database disk usage. If the command-line lists no databases, the utility shows the disk space usage for all databases.The Database Usage dialog enables you to indicate the storage engines that you expect to use when creating MySQL tables. The option you choose determines.Abstract. MySQL is the world's most popular open-source database. Despite its powerful features, MySQL is simple to set up and easy to use. Below are some.There are 3 scenarios. If you are using MyISAM, it is easiest to just look at the filesystem and use du -sh /var/lib/mysql/database. If you are.Examples of using the MySQL database in the PROMOTIC system.This query comes from the mysql forums, where there are more The actual database size may be slightly over this size, however it appears to.MySQL Database Usage & Administration [Vikram Vaswani] on alcaladeljucaroficial.com \* FREE\* shipping on qualifying offers. Take your MySQL skills to the top tier.High MySQL database usage on shared hosting accounts. As a shared hosting customer, you may receive messages from the Smart System Notifier about high .MySQL Database Usage & Administration includes detailed code examples in each chapter to highlight real-world applications of the material covered.How to Tell if a MySQL Database is Being Used. obviously there are way more ways to check usage but these are a couple of simple ways.How to determine the size of MySQL databases and tables. This article demonstrates how to determine the size of MySQL databases and tables. You can do this.Learn how to monitor MySQL server status variables for high-level into the usage patterns and performance of your MySQL databases.MySQL's default storage engine, InnoDB, uses an area of memory If database performance starts to slide while disk I/O is.MySQL / MariaDB: Show disk usage of tables and columns. You can find out about disk space usage of all tables within your database by running this: Copy.MySQL is an open-source relational database management system (RDBMS). Its name is a It was initially created for personal usage from mSQL based on the low-level language ISAM, which the creators considered too slow and inflexible.PHP MySQL database: discover best way of using PHP MySQL Database in your work. Learn how to master PHP MySQL connections easily.connections and buffer pool metrics in your MySQL databases. Over time, these numbers reveal busiest times and average usage.When your students access the database to take these quizzes, they are using up alot of Plus the fix for this is to restart mysql and apache.AppDynamics for Databases If you've ever wondered how much space your MySQL databases are Database Space Usage Report?.The first rule of configuring MySQL memory usage is you never want your . For systems with large amounts of memory, the database cache is.When Engine Yard Cloud creates an environment, it creates a PostgreSQL or MySQL database for the application and EBS volume called /db.MySQL Database Usage & Administration includes detailed code His previous books include MySQL: The Complete Reference, PHP: A.MySQL is a powerful database management system used for organizing and retrieving data. This tutorial explains how to access the MySQL.

[PDF] The Roots, Shoots, and Tubers Cookbook!

[PDF] A Sea-Grape Tree: A Novel (Rebecca Landon)

[PDF] Economic Engagements with Art (History of Political Economy Annual Supplement)

[\[PDF\] Mughal Paintings: Art and Stories, The Cle](http://alcaladeljucaroficial.com/sukomowe.pdf)veland Museum of Art

[PDF] The Light of Asteria

[\[PDF\] Pre-Calculus with Trigonometry : Volume 1](http://alcaladeljucaroficial.com/zikupaqy.pdf)

[\[PDF\] Wood, Talc](http://alcaladeljucaroficial.com/wasemixum.pdf)